**ABIS, Inc.**

## **Adjutant Desktop Release Notes**

**Page 1 of 2**

**Version 1306.1103**

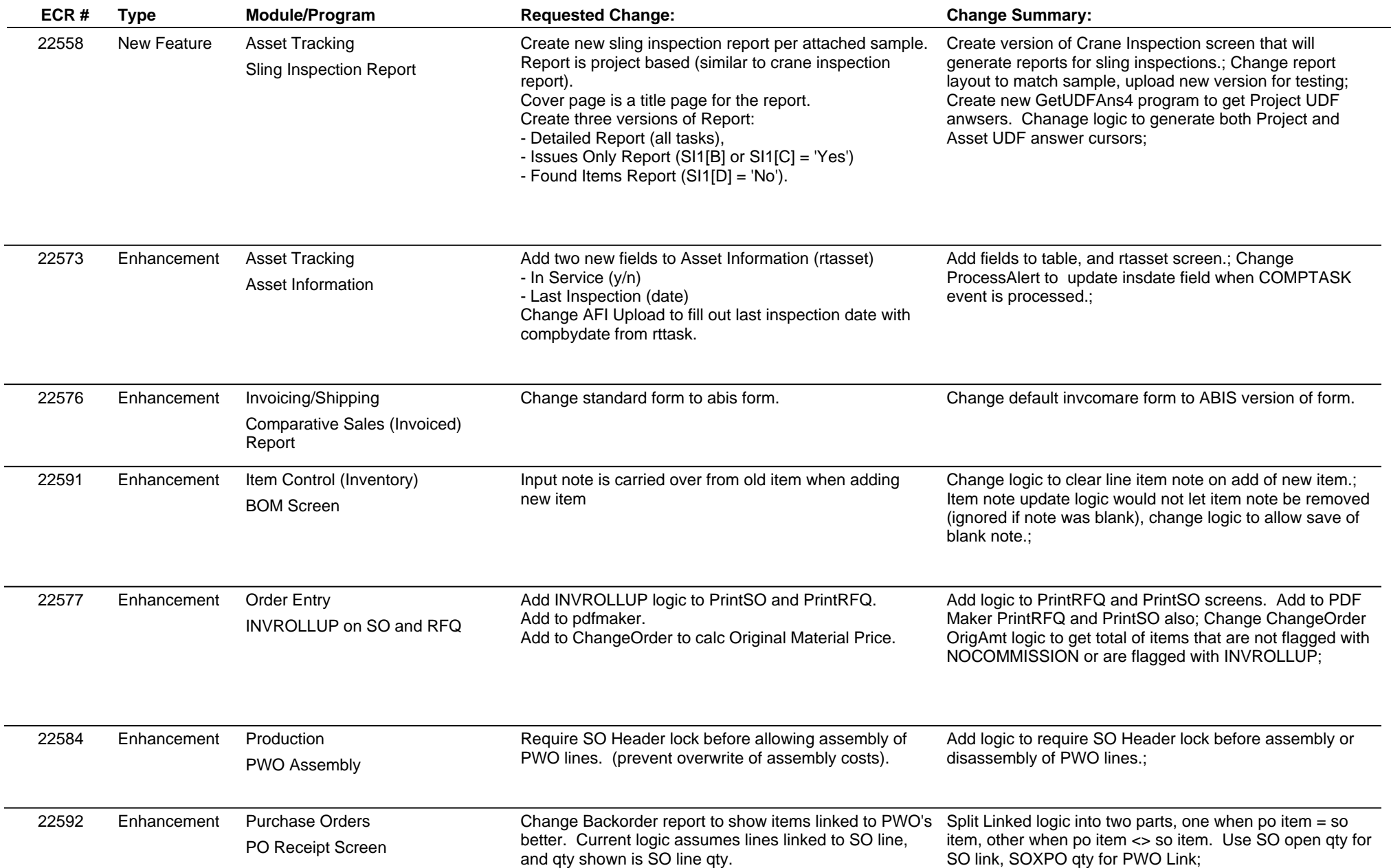

**ABIS, Inc.**

## **Adjutant Desktop Release Notes**

**Page 2 of 2**

## **Version 1306.1103**

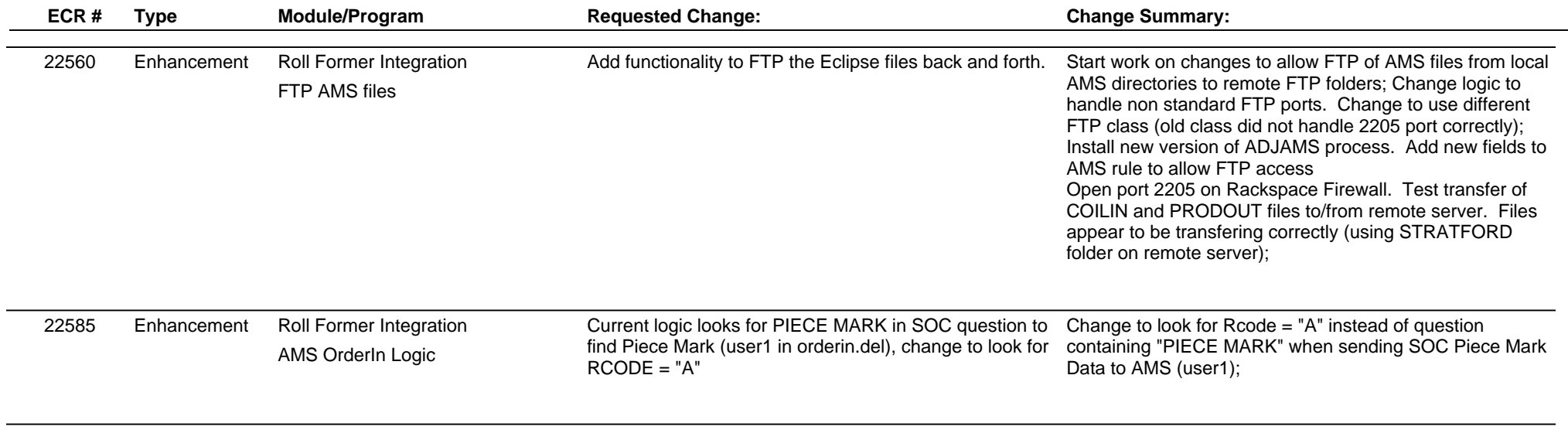

**Total Number of Changes: 9**

 $\overline{\phantom{a}}$